Муниципальное бюджетное общеобразовательное учреждение средняя общеобразовательная школа № 4 имени Виктора Владимировича Шитика станицы Атаманской

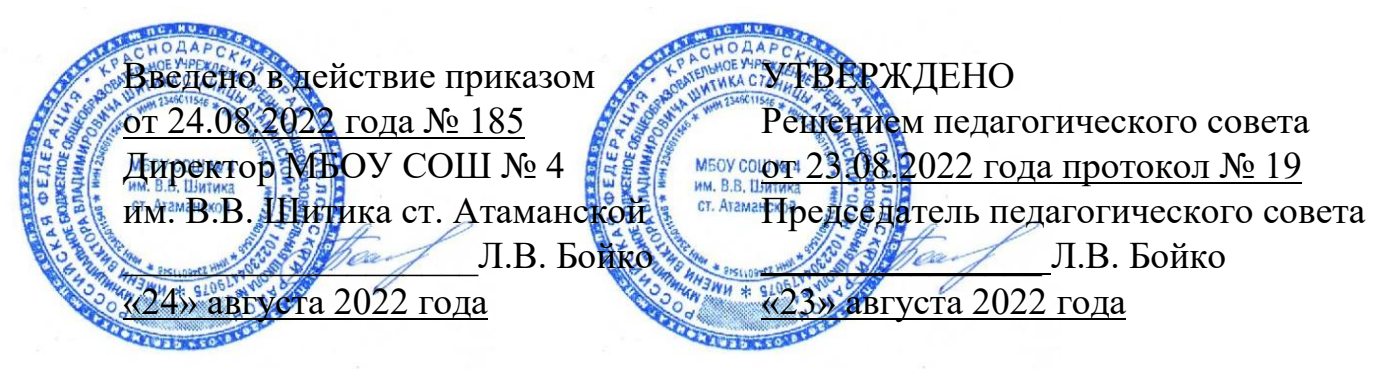

ПОЛОЖЕНИЕ от «24» августа 2022 года № 14 ст. Атаманская

### о рабочих программах учебных предметов, разрабатываемых с использованием онлайн-сервиса «Конструктор рабочих программ»

#### 1. Общие положения

1.1. Разработке Положения о рабочих программах учебных предметов, разрабатываемых с использованием онлайн-сервиса «Конструктор рабочих программ» (далее – Положение) муниципального бюджетного общеобразовательного учреждения средней общеобразовательной школы № 4 имени Виктора Владимировича Шитика станицы Атаманской (далее – образовательная организация) послужили следующие документы:

- Федеральный закон от 29.12.2012 года № 273-ФЗ «Об образовании в Российской Федерации»;

- Порядок организации и осуществления образовательной деятельности по основным общеобразовательным программам – образовательным программам начального общего, основного общего и среднего общего образования, утвержденный приказом Минпросвещения от 22.03.2021 года N<sup>o</sup> 115:

- Федеральный государственный образовательный стандарт начального общего образования, утвержденный приказом Минпросвещения от 31.05.2021 года № 286 (далее – ФГОС НОО);

- Федеральный государственный образовательный стандарт основного общего образования, утвержденный приказом Минпросвещения от 31.05.2021 года № 287 (далее – ФГОС ООО);

- устав образовательной организации.

1.2. Настоящее Положение регулирует оформление, структуру, порядок разработки, утверждения и хранения рабочих программ учебных предметов, разрабатываемых в соответствии с приказами Минпросвещения от 31.05.2021

года № 286 и № 287 с использованием онлайн-сервиса «Конструктор рабочих программ».

1.3. В Положении использованы следующие основные понятия и термины:

- рабочая программа – документ локального уровня, конкретизирующий содержание обучения применительно к целям основной образовательной программы общего образования и возможностям конкретного учебного предмета в достижении этих целей;

- примерная образовательная программа – учебно-методическая документация, определяющая рекомендуемые объем и содержание образования, планируемые результаты освоения образовательной программы, примерные условия образовательной деятельности;

- оценочные средства – методы оценки и соответствующие им контрольноизмерительные материалы.

1.4. Обязанности педагогического работника в части разработки, коррекции рабочих программ и мера ответственности за выполнение рабочей программы в полном объеме определяются должностной инструкцией педагогического работника.

### 2. Структура рабочей программы

2.1. Рабочие программы, разрабатываемые по ФГОС - 2021, формируются с использованием бесплатного федерального онлайн-сервиса «Конструктор рабочих программ» (далее Конструктор) на портале Единое содержание общего образования ([www.edsoo.ru\con](http://www.edsoo.ru/constructor)structor)на основе Примерных рабочих программ по учебным предметам, учебным курсам, учебным модулям, утвержденным ФУМО. Рабочим программам, созданным в конструкторе, присваивается уникальный идентификационный номер - ID, что свидетельствует о том, что программа создана в соответствии с федеральными требованиями.

2.2. Рабочая программа содержит следующие обязательные компоненты:

- пояснительная записка (общая характеристика учебного предмета, цели изучения, место в учебном плане);

- содержание учебного предмета;

- планируемые результаты освоения учебного предмета: личностные, метапредметные, предметные;

- тематическое планирование с указанием количества академических часов, отводимых на освоение каждой темы учебного предмета, количества часов на контрольные и практические работы, сроков освоения учебного материала, вида работ;

- поурочное планирование с указанием учебного модуля, и возможность использования по этой теме электронных (цифровых) образовательных ресурсов, являющихся учебно-методическими материалами, используемыми для обучения и воспитания различных групп пользователей, представленными в электронном (цифровом) виде и реализующими дидактические возможности ИКТ, содержание которых соответствует законодательству об образовании;

- учебно-методическое обеспечение образовательного процесса;

- материально-техническое обеспечение образовательного процесса.

2.3. Раздел «Пояснительная записка» включает:

- перечень нормативных правовых актов, регламентирующих разработку рабочей программы учебного предмета;

- общая характеристика учебного предмета,

- цели изучения учебного предмета,

- место учебного предмета в учебном плане.

2.4. Раздел «Содержание учебного предмета» включает:

- краткую характеристику содержания учебного предмета по каждому тематическому разделу с учетом требований ФГОС НОО и ФГОС ООО;

- метапредметные связи учебного предмета;

- ключевые темы в их взаимосвязи.

2.5. Раздел «Планируемые результаты освоения учебного предмета» конкретизирует соответствующий раздел Пояснительной записки ООП соответствующего уровня общего образования исходя из требований ФГОС НОО и ФГОС ООО. В разделе кратко фиксируются:

- требования к личностным, метапредметным и предметным результатам;

- виды деятельности обучающихся, направленные на достижение результата.

2.6. Конструктор генерирует пояснительную записку, содержание учебного предмета, планируемые образовательные результаты в соответствии с Примерной рабочей программой по учебным предметам, учебным курсам, учебным модулям, утвержденным ФУМО.

2.7. Раздел «Тематическое планирование» оформляется в виде таблицы, состоящей из следующих колонок:

- наименование разделов и тем программы;

- количество, отводимых на освоение каждого раздела и темы;

- дата изучения;

- виды деятельности;

- виды, формы контроля;

- электронные (цифровые) образовательные ресурсы.

2.8. Раздел «Поурочное планирование» оформляется в виде таблицы, состоящей из колонок:

- номер урока по порядку;

- тема урока;

- количество часов

- дата изучения;

- виды, формы контроля.

2.9. Раздел «Учебно-методическое обеспечение образовательного процесса» включает:

- обязательные учебные материалы для ученика;

- методические материалы для учителя;

- цифровые образовательные ресурсы и ресурсы сети Интернет.

2.10. Раздел «Материально-техническое обеспечение образовательного процесса» включает:

- учебное оборудование;

- оборудование для проведения лабораторных, практических работ, демонстраций.

## 3. Порядок разработки и утверждения рабочей программы

3.1. Рабочая программа разрабатывается педагогом в соответствии с его компетенцией.

3.2. Педагогический работник выбирает один из следующих вариантов установления периода, на который разрабатывается рабочая программа:

- рабочая программа разрабатывается на учебный год;

- рабочая программа разрабатывается на период реализации ООП;

- рабочая программа разрабатывается на срок освоения учебного предмета.

3.3. Рабочая программа разрабатывается на основе Примерной рабочей программы, одобренной решением федерального учебно-методического объединения по общему образованию, протокол 3/21 от 27.09.2021 года.

3.4. Раздел «Тематическое планирование» автоматически отображает наименование разделов и тем, количество часов, предусмотренных на их изучение в соответствие с Примерной рабочей программой. Учитель имеет право вносить изменения в рабочую программу в части изменения последовательности тем уроков внутри раздела, перераспределения количества часов на изучение отдельных тем, сроков проведения контрольных, практических и других видов работ, что позволяет функционал Конструктора.

3.5. «Тематическое планирование» содержит дату или период изучения разделов, тем, которые учитель устанавливает с учетом календарного учебного графика школы на учебный год при помощи встроенного календаря. Функционал Конструктора не позволяет использовать ранее выбранные периоды несколько раз, поэтому учитель имеет право выставить их рукописно черной гелевой ручкой после распечатки рабочей программы.

3.6. Количество часов, отведенных на контрольные работы, в рабочей программе не указываются, так как их количество и даты проведения определяются единым графиком оценочных процедур, в рабочей программе осуществляется соответствующая корректировка в ручном режиме.

3.7. Выбор видов и форм контроля возможно из выпадающего списка в онлайн-сервисе или добавить свой вариант из раздела «Тип задания» АИС «Сетевой город. Образование».

3.8. В разделе «Поурочное планирование» темы уроков указываются из тематического классификатора Минпросвещения России [\(Тематичес](https://tc.edsoo.ru/)кий [классификатор \(](https://tc.edsoo.ru/)edsoo.ru). При одинаковой формулировке тем уроков в тематическом классификаторе учитель имеет право в поурочном планировании изменить формулировку темы.

3.9. Поурочное планирование содержит дату проведения урока по плану, выставляемую при помощи встроенного календаря. Дата изучения в поурочном планировании фиксируется с учетом расписания учебных занятий. Учитель имеет право вносить изменения в поурочное планирование в течение учебного года рукописно (черной гелевой ручкой) по факту. Функционал Конструктора не позволяет использовать ранее выбранные даты урока несколько раз (например, проведение сдвоенных уроков), поэтому учитель имеет право выставить их рукописно черной гелевой ручкой после распечатки поурочного планирования.

3.10. В качестве электронных (цифровых) образовательных ресурсов допускается использование:

- образовательных платформ сайта «Цифровой Образовательный Контент» [\(https://educo](https://educont.ru/)nt.ru/);

- Российская электронная школа [https://resh.e](https://resh.edu.ru/)du.ru/;

- «Яндекс.Учебник» [https://education.ya](https://education.yandex.ru/)ndex.ru/;

- «Академкнига/Учебник» [https://akademk](https://akademkniga.ru/)niga.ru/;

- «Моя школа» [https://myschool](https://myschool.edu.ru/).edu.ru/ и т.п.

3.11. Рабочая программа рассматривается на заседании школьного методического объединения, соответствующим протоколом которого фиксируется факт одобрения/неодобрения рабочей программы; согласуется с заместителем директора по УР и утверждается педагогическим советом школы.

3.12. Рабочая программа утверждается в составе содержательного раздела ООП соответствующего уровня общего образования решением педагогического совета.

# 4. Оформление и хранение рабочей программы

4.1. Рабочая программа оформляется в электронном и печатном варианте.

4.2. Электронная версия рабочей программы форматируется в формате PDF.

4.3. Печатная версия рабочей программы дублирует электронную версию.

4.4. Электронный вариант рабочей программы подлежит размещению на официальном сайте образовательной организации в течение 10 дней с момента его утверждения в виде электронного документа, подписанного электронной подписью.

4.5. Печатная версия рабочей программы является приложением к основной образовательной программе соответствующего уровня.

# 5. Порядок внесения изменений в рабочую программу

5.1. В случае необходимости корректировки рабочих программ директор школы издает приказ о внесении изменений в ООП соответствующего уровня общего образования в части корректировки содержания рабочих программ.

5.2. Корректировка рабочих программ проводится в сроки и в порядке, установленные в приказе директора школы о внесении изменений в ООП соответствующего уровня общего образования.